# **Klasa 1 / TECHNIK LOGISTYK Przedmiot: DYSTRYBUCJA**

## Temat lekcji: **Otoczenie przedsiębiorstwa logistycznego.**

Czas: 90 minut (2 x 45 min.), opcjonalnie 135 minut (trzecia lekcja – ewaluacja i podsumowanie zajęć).

**Cel ogólny:** Celem lekcji jest zapoznanie uczniów z elementami otoczenia przedsiębiorstwa logistycznego z zastosowaniem metody odwróconej lekcji.

#### **Cele operacyjne lekcji:**

#### **Po zakończonych zajęciach uczniowie powinni:**

- określić pojęcie otoczenia przedsiębiorstwa i dokonać jego klasyfikacji,
- przedstawić elementy makro- i mikrootoczenia przedsiębiorstwa,
- podać przykłady metod stosowanych do analizy makro- i mikrootczenia .

#### **Cele w języku ucznia (NACOBEZU):**

1. Przedstawisz elementy makro- i mikrootoczenia przedsiębiorstwa logistycznego.

2. Podasz przykłady metod stosowanych do analizy otoczenia przedsiębiorstwa.

#### **METODY PROWADZENIA ZAJĘĆ:**

- $\bullet$  metoda "flipped lesson" "lekcji odwróconej" (OLE),
- dyskusja,
- rozmowa dydaktyczna,
- praca z materiałem źródłowym.

#### **FORMY PRACY:**

- praca indywidualna uczniów (samodzielnie w domu przed lekcją),
- praca w parach (w czasie lekcji).

### **ŚRODKI DYDAKTYCZNE I PRZYGOTOWANIE DO ZAJĘĆ:**

Materiały źródłowe dla uczniów (samodzielna praca w domu przed lekcją):

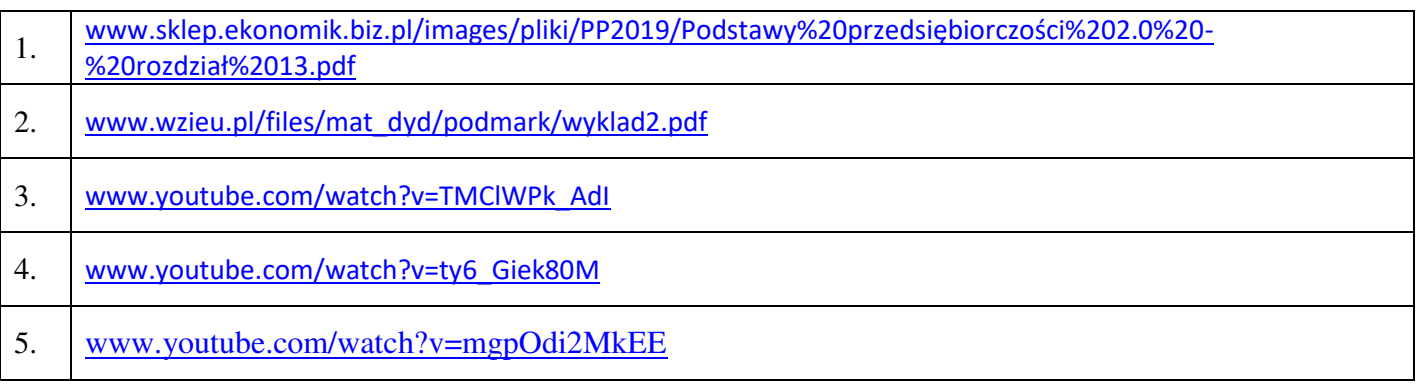

Instrukcja dla ucznia do pracy samodzielnej – załącznik nr 1. Karta pracy samodzielnej – załącznik nr 2. Karta pracy zespołowej – załącznik nr 3.

Prezentacja multimedialna – pomocnik dla nauczyciela "Otoczenie przedsiębiorstwa logistycznego", rzutnik, laptop lub komputer, dostęp do sieci i wykorzystanie platformy do e-learningu (zgodnie z zaleceniami szkoły).

#### **PRZEBIEG ZAJĘĆ:**

#### **Czynności poprzedzające (na poprzedniej lekcji):**

- zapoznanie uczniów z kolejnym tematem lekcji,
- przedstawienie uczniom idei "flipped lesson" "lekcji odwróconej" (OLE),
- rozdanie / przesłanie uczniom (zdalnie) instrukcji do pracy samodzielnej załącznik nr 1.

#### **Lekcja właściwa.**

#### **Faza wstępna – organizacyjna:**

- czynności organizacyjno-porządkowe,
- sprawdzenie obecności,
- podanie tematu lekcji w prezentacji multimedialnej (zdalnie),
- określenie celu ogólnego i celów operacyjnych lekcji (NACOBEZU w prezentacji, zdalnie).

#### **Faza właściwa:**

- 1. Wprowadzenie do tematu, a następnie wstępne sprawdzenie wykonania zadań przeznaczonych do pracy samodzielnej.
- 2. Krótka rozmowa z uczniami na temat procesu samodzielnego zdobywania wiedzy.
- 3. Wspólnie z uczniami uporządkowanie wiadomości (wykorzystanie tablicy interaktywnej Jamboard w aplikacji Google).
- 4. Podział uczniów na zespoły zadaniowe przesłanie kart pracy zespołowej, określenie zasad oceniania i terminu ich zwrotu.
- 5. Praca uczniów w parach.

#### **Faza końcowa:**

- 1. Ewaluacja i podsumowanie zajęć (wskazane po sprawdzeniu kart pracy grupowej) zwrócenie uwagi na stopień realizacji celów (Które pytania z kart pracy były łatwe? Z którymi były problemy? Komu i co podobało się w tej metodzie? Jakie umiejętności "przetrenowaliście" tą metodą ?).
- 2. Pożegnanie uczniów i zakończenie zajęć.

Do kart pracy nie podano kryteriów oceniania.

Kontakt do konsultacji: A.Ciaglo@odn.zgora.pl

#### **Materiały źródłowe:**

**a) otwarte zasoby edukacyjne** 

[www.sklep.ekonomik.biz.pl/images/pliki/PP2019/Podstawy%20przedsiębiorczości%202.0%20](http://www.sklep.ekonomik.biz.pl/images/pliki/PP2019/Podstawy%20przedsiębiorczości%202.0%20-%20rozdział%2013.pdf)-

[%20rozdział%2013.pdf](http://www.sklep.ekonomik.biz.pl/images/pliki/PP2019/Podstawy%20przedsiębiorczości%202.0%20-%20rozdział%2013.pdf)

[www.wzieu.pl/files/mat\\_dyd/podmark/wyklad2.pdf](http://www.wzieu.pl/files/mat_dyd/podmark/wyklad2.pdf)

[www.youtube.com/watch?v=TMClWPk\\_AdI](http://www.youtube.com/watch?v=TMClWPk_AdI)

[www.youtube.com/watch?v=mgpOdi2MkEE](http://www.youtube.com/watch?v=mgpOdi2MkEE)

[www.youtube.com/watch?v=ty6\\_Giek80M](http://www.youtube.com/watch?v=ty6_Giek80M)

#### **b) materiały i opracowania własne.**

## **Instrukcja dla ucznia do pracy samodzielnej – załącznik nr 1.**

Twoje zadanie to przygotowanie się do lekcji dotyczącej otoczenia przedsiębiorstwa logistycznego.

Przejrzyj materiały w formacie PDF oraz trzy filmy związane z tą tematyką.

[www.sklep.ekonomik.biz.pl/images/pliki/PP2019/Podstawy%20przedsiębiorczości%2](http://www.sklep.ekonomik.biz.pl/images/pliki/PP2019/Podstawy%20przedsiębiorczości%202.0%20-%20rozdział%2013.pdf)02.0%20- [%20rozdział%2013.pdf](http://www.sklep.ekonomik.biz.pl/images/pliki/PP2019/Podstawy%20przedsiębiorczości%202.0%20-%20rozdział%2013.pdf)

[www.wzieu.pl/files/mat\\_dyd/podmark/wyklad2.pdf](http://www.wzieu.pl/files/mat_dyd/podmark/wyklad2.pdf) [www.youtube.com/watch?v=TMClWPk\\_AdI](http://www.youtube.com/watch?v=TMClWPk_AdI)

[www.youtube.com/watch?v=mgpOdi2MkEE](http://www.youtube.com/watch?v=mgpOdi2MkEE)

[www.youtube.com/watch?v=ty6\\_Giek80M](http://www.youtube.com/watch?v=ty6_Giek80M)

Podczas czytania i oglądania zrób notatki – będą niezbędne do wspólnej pracy (wykorzystaj np. metodę mapy myśli). Jeżeli chcesz – skorzystaj z materiałów wielokrotnie w dowolnym czasie.

Sprawdź swoją wiedzę / umiejętności – przygotuj kartę pracy samodzielnej – załącznik nr 2.

Na lekcji będziemy pracowali wspólnie – będziesz również pracował/a z koleżanką / kolegą.

Zapisz co było "OK.", a co Ci nie pasowało podczas realizacji tematu metodą "flipped lesson" – "lekcji odwróconej".

## **Karta pracy samodzielnej – załącznik nr 2.**

W zeszycie przygotuj krótką analizę materiałów źródłowych – sprawdź wiedzę / umiejętności.

- 1. Własnymi słowami wyjaśnij pojęcie "otoczenie" przedsiębiorstwa.
- 2. Dokonaj klasyfikacji otoczenia i podaj przykłady elementów składowych.
- 3. Zastanów się i zapisz, jaki wpływ na przedsiębiorstwo i jego przyszłość może mieć zmiana klimatu czy też zanieczyszczenie środowiska.
- 4. Określ, w jakiej formie w Polsce konkurencyjne przedsiębiorstwa "walczą" o klienta jeżeli masz uwagi, to je zanotuj.
- 5. Wypisz w zeszycie etapy metody analizy scenariuszowej wykorzystywanej do analizy makrootoczenia.

## **Karta pracy zespołowej – załącznik nr 3.**

Przywitaj się z koleżanką / kolegą, z którą/ym będziesz pracował w zespole.

Do rozwiązania zadań wykorzystaj/cie notatki przygotowane wcześniej – jeżeli masz/cie taką potrzebę – zajrzyjcie do materiałów jeszcze raz. Uzupełnijcie tabelę, a następnie w podsumowaniu zapiszcie swoje uwagi dotyczące omawianej tematyki.

Gotowy materiał prześlij/cie na adres ……………………w terminie ………………….

Dane uczniów klasy …………………..:

…………………………………………………………………………………………………………………………………………………………………………….… ……………………………………………………………………………………………………………………………………………………………………………...

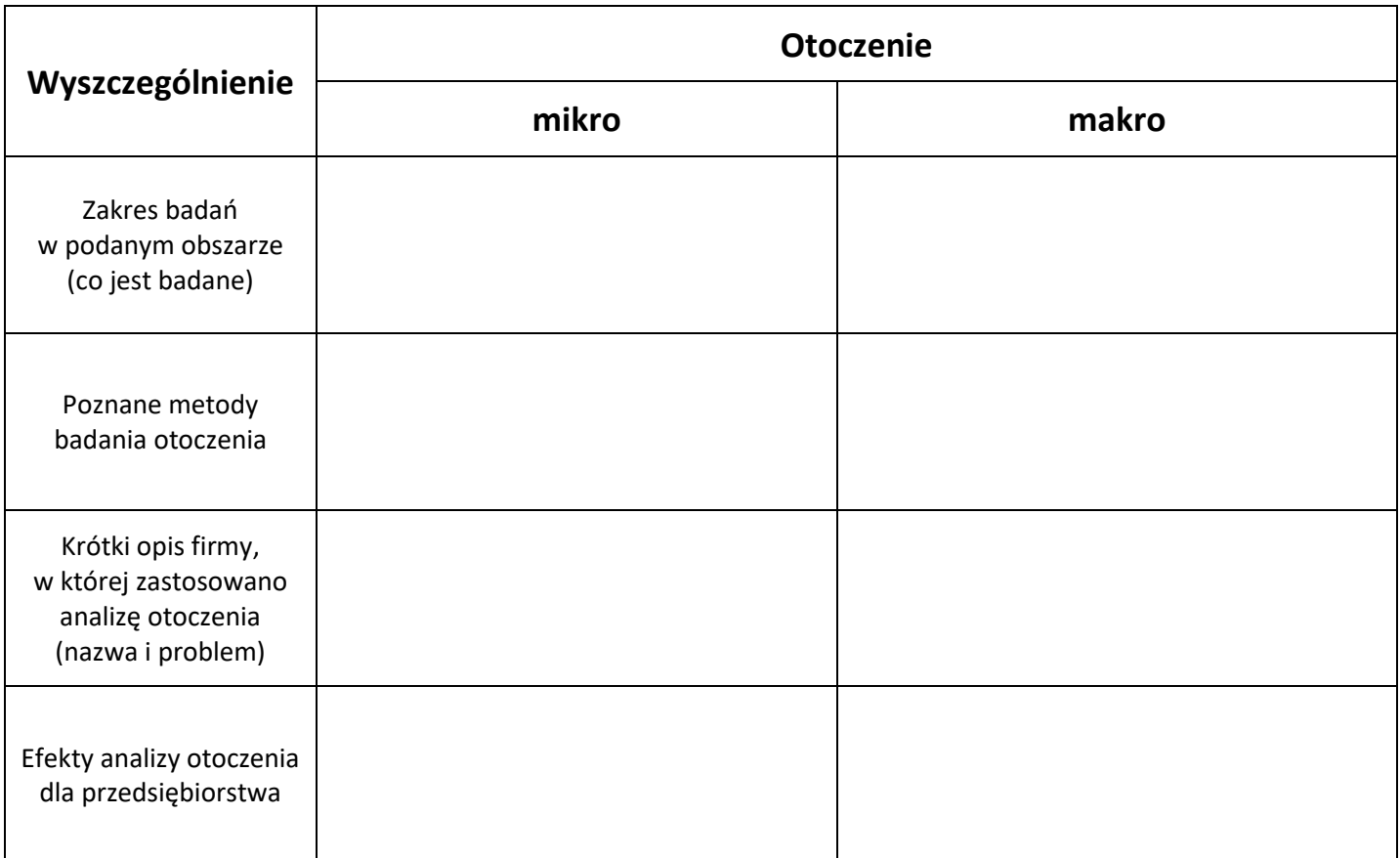

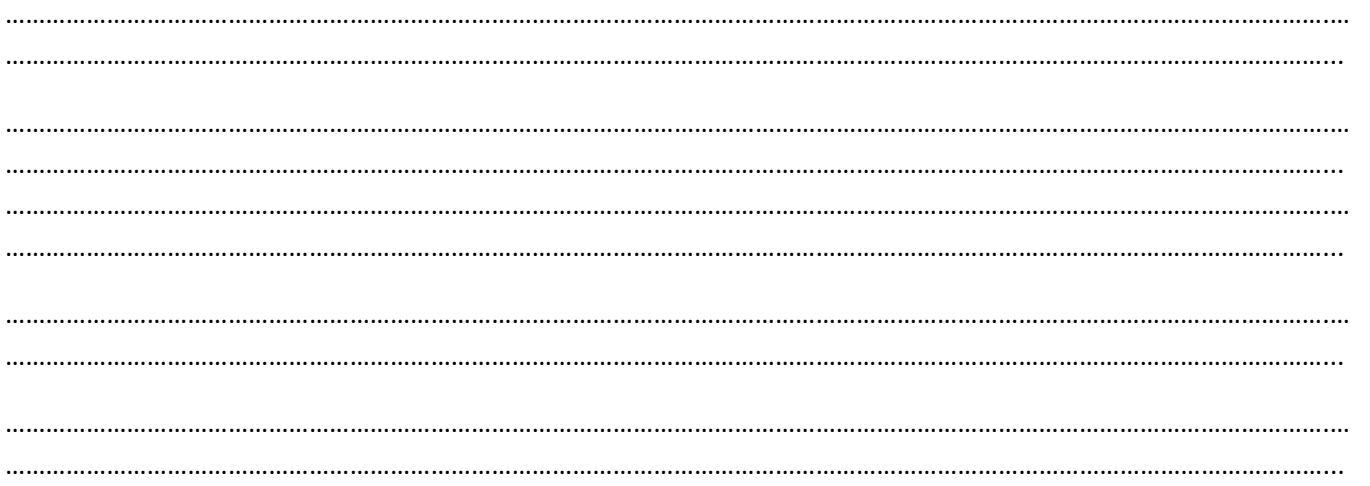